pneon-os. Intim

Leitlinie 5-31.3.99

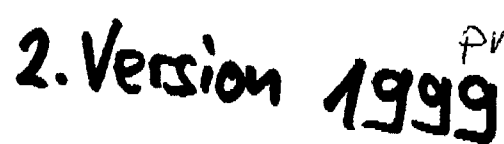

20.04.99

# 5. Leitlinie: Betreuung des gesunden Neugeborenen im Kreißsaal und während des Wochenbettes der Mutter

#### 1. Einleitung

Bei der postnatalen Betreuung des gesunden Neugeborenen sollte darauf geachtet werden Mutter und Kind nach der Geburt so weit wie möglich zusammen zu lassen und beim Kind diagnostische Maßnahmen auf das Notwendige zu beschränken, ohne jedoch die Überwachung des Kindes während der postnatalen Adaptation zu vernachlässigen.

#### 2. Erstversorgung im Kreißsaal

#### 2.1. Vorbereitung vor Geburt

Auch bei einer vermeintlich risikofreien Geburt können unvorhergesehene Probleme beim Neugeborenen auftreten. Daher sind ein funktionstüchtiger Reanimationsplatz inklusive Zubehör und die unmittelbare Verfügbarkeit einer in der Reanimation von Neugeborenen geübten Person Voraussetzung für jede Geburtshilfe. Grundsätzlich liegt die primäre Verantwortung für das Neugeborene beim Geburtsbelfer. Diese Verantwortung kann dieser im Einzelfall an einen Kollegen einer auderen Fachrichtung, vorzugsweise der Neonatologie, übertragen.

#### 2.2. Erste Maßnahmen nach Geburt des Kindes

#### 2.2.1. Absaugen

Ein vitales Neugeborenes, das innerhalb der ersten 5 bis 10 Sekunden zu schreien beginnt und dessen Fruchtwasser klar ist, muß nicht abgesaugt werden. Unnötiges Absaugen ist für das Kind unangenehm, kann zu Schleimhautläsionen führen und gelegentlich reflektorische Bradykardien und Apnoen verursachen (2).

#### 2.2.2. Abnabeln

Beim Abnabeln wird eine plazento-neonatale Übertransfusion als auch ein neonato-plazentarer Blutverlust weitgehend vermieden, wenn als Grundsätze beachtet werden (6):

I. Das vaginal geborene reife Neugeborene sollte etwa mit Ende der Nabelschnurpulsationen nach ca. 1 bis 1 1/2 Minuten abgenabelt werden, ohne daß die Nabelschnur zusätzlich ausgestrichen wird. Hat die Geburt in sitzender oder hockender Stellung stattgefunden, kann auch schneller abgenabelt werden.

2. Bei einer Sectio wird das Neugeborene nach Ausstreichen der Nabelschnur zum Kind hin abgenabelt.

3. Bei ohronischer Plazentainsuffizienz, deutlicher Übertragung oder diabetischer Fetopathie ist der Hämatokrit beim Kind bei Geburt bereits deutlich erhöht, so daß ein rasches Abnabeln ohne Ausstreichen der Nabelschnur auch bei einer Sectio zu empfehlen ist.

4.Bei fetaler Nabelschnurumschlingung oder einem Nabelschnurknoten sollte, wenn möglich, sofort versucht werden, die Nabelschnur zu lockern und durch Ausstreichen der Nabelschnur dem Kind den in der Regel bestehenden Blutverlust zu retransfundieren.

### 2.2.3. Abtrocknen und erste Lagerung des Kindes

Das Neugeborene wird möglichst rasch mit einem vorgewärmten Frottier- oder Moltontuch abgetrocknet und nach dem Abnabeln der Mutter erstmalig auf die Brust gelegt. Abhängig von den gegebenen Umständen kann das erste Abreiben und Aufnehmen des Kindes auch von der Mutter selbst vorgenommen werden.

### 2.2.4. Erhebung des APGAR-Score

Leitlinie 5-31.3.99

 $\overline{2}$ 

20.04.99

Der APGAR nach 1 Minute ist entscheidend für eventuell notwendige Reanimationsmaßnahmen, während nur der APGAR-Score nach 5 und 10 Minuten auch eine Aussage über die Prognose erlaubt. Die APGAR-Werte werden vom Geburtshelfer oder der Hebamme während der Routineversorgung erhoben. Auch im Arm der Mutter muß das Kind wiederholt kontrolliert werden.

## 2.2.5. Säuren-Basen-Status in den Nabelgefäßen

Noch vor der Lösung der Plazenta soll Blut aus einer Nabelarterie und der Nabelvene zur Untersuchung von pH, pCO2 und BE entnommen werden. Seit langem ist bekannt, daß nur durch gleichzeitige Messung des Säurenn-Basen-Status aus Nabelarterien- und -venenblut eine sichere und differenzierte Beurteilung des Neugeborenen möglich ist (8).

## 2.3. Weitere Betreuung des Neugeborenen im Kreißsaal

Mutter und Kind verbringen üblicherweise die ersten 2 Stunden nach der Geburt im Kreißsaal, damit eine lückenlose Überwachung beider durch die für diese Zeit verantwortliche Hebamme (und/oder Geburtshelfer) gewährleistet ist. Bei klinisch unsicher zu beurteilenden Neugeborenen (z. B. Übertragung, Blässe, Plethora mit Akrozyanose, Auskühlung, verzögerte primäre Adaptation oder leichte Depression) muß in jedem Kreißsaal auch im Arm der Mutter die Möglichkeit zur pulsoxymetrischen Überwachung der Sauerstoffsättigung bestehen.

## 2.3.1. Erstuntersuchung des Neugeborenen

Ca. 10 (bis 15) Minuten nach Geburt, möglichst in Koordination mit eventuell notwendigen Maßnahmen bei der Mutter, erfolgt die weitere Versorgung und erstmalige Untersuchung des Neugeborenen (U1), die in der Regel durch den Geburtshelfer vorgenommen werden sollte. Der Nabelschnurrest wird gekürzt und mit einer Klemme versorgt. Die Haut wird nur soweit notwendig von Blut- und Mekoniumresten gereinigt, ohne die Vernix caseosa zu beseitigen. Von den Körpermaßen werden Gewicht und Länge (Meßmulde) erstmalig erhoben.

Bei der ersten gründlichen Inspektion des Kindes sollten auffällige Geburtsverletzungen und Fehlbildungen ausgeschlossen werden. Eine diagnostische Sondierung des Magens ist bei Neugeborenen zum Ausschluß einer Oesophagusatresie nur dann notwendig, wenn ein Polyhydramnion, ein vermehrter Speichelfluß oder eine Atemstörung bestehen. Zeigt das Neugeborene bei der Erstuntersuchung keine zufriedenstellende Adaptation, ist zur weiteren Untersuchung ein neonatologisch erfahrener Kinderarzt hinzuzuziehen.

### 2.3.2. Credésche Prophylaxe

Die gesetzliche Vorschrift zur Durchführung der Credéschen Prophylaxe mit Silbernitrat (1 %) ist aufgehoben, so daß sie nur im Einverständnis mit den Eltern vorgenommen werden darf. Dennoch wird eine möglichst frühe postnatale Durchführung bei allen Neugeborenen überwiegend empfohlen, da neben der Ophthalmia gonorrhoica auch Augeninfektionen durch Chlamydien und gramnegative Keime verhindert werden können (9). Neuerdings steht auch die Anwendung von 2,5 %igem Polyvidon-Jod zur Diskussion, da es weniger Nebenwirkungen als Silbernitrat haben soll und nahezu gegenüber allen Bakterien und auch Viren wirksam ist (5). Allerdings sind Polyvidon-Jod-Präparate für diese Indikation bisher in der Bundesrepublik nicht zugelassen.

### 2.3.3. Erstes Anlegen des Kindes im Kreißsaal

Im Alter von etwa 20 bis 30 Minuten wird das Neugeborene erstmalig an der Brust der Mutter angelegt, nach einer Sectio, sobald der Zustand der Mutter dies erlaubt.

## 3. Betreuung des Neugeborenen auf der Wochenbettstation

## 3.1. Rooming-in oder Neugeborenenzimmer?

Ein Rooming-in-System mit ständigem Kontakt zwischen Mutter und Kind ist in der Klinik grundsätzlich zu empfehlen. Die Teilnahme einer Mutter am Rooming-in ist allerdings freiwillig, zunal sie damit selbst eine gewisse Verantwortung für ihr Kind übernimmt.

Leitlinie 5-31.3.99

#### 3.2. Ernährung des Neugeborenen

Mit Ausnahme von schweren Krankheiten der Mutter und einigen Infektionen (z. B. offene Tuberkulose, Hepatitis C, HIV) ist grundsätzlich dem Stillen gegenüber einer künstlichen Ernährung der Vorzug zu geben. Frühes und häufiges, den Wünschen des Kindes angepaßtes, Anlegen beeinflußt Milchmenge und Stilldauer positiv (1,3,7). Die physiologische Gewichtsreduktion ist am 3 und 4. Lebenstag am größten und bleibt auch bei verspätet einsetzender Milchsekretion in der Regel unter 10 % des Geburtsgewichtes.

Überschreitet der postnatale Gewichtsverlust 10 %, so ist die passagere Zufütterung von Tee (10 % Dextrose, Dextrinmaltose) oder einer Säuglingsanfangsnahrung indiziert.

Um einen vermehrten Gewichtsverlust rechtzeitig zu bemerken, wird das Neugeborene täglich einmal entkleidet gewogen. Das Wiegen des Kindes vor und nach dem Anlegen zur Ermittlung der Trinkmenge ist nur in Ausnahmefällen sinnvoll.

## 3.3. Vitamin K- und Vitamin D-Prophylaxe

Auf Empfehlung der Ernährungskommission wird eine orale Vitamin K-Prophylaxe mit je 2 mg am 1. und 5. Lebenstag sowie bei der U3 durchgeführt (4). Die Vitamin D-Prophylaxe wird ab 5. Lebenstag in Kombination mit der Kariesprophylaxe in Form der täglichen Gabe einer Tablette mit 500 Einheiten Vitamin D und 1/4 mg Fluor für mindestens 1 Jahr vorgenommen, wobei sie im Herbst und Winter nicht beendet werden sollte.

## 3.4. Pflege und Überwachung des Neugeborenen

Beim Rooming-in-System wird die Pflege weitgehend von der Mutter selbständig durchgeführt, doch sollte sie auch im Neugeborenenzimmer aktiv beteiligt werden. Das wichtigste Prinzip der Nabelpflege ist, den Nabelschnurrest trocken und sauber zu halten.

Die häufig übliche zweimal tägliche Messung der Rektaltemperatur ist bei einem klinisch unauffälligen Neugeborenen überflüssig. Über Atemtätigkeit, Muskeltonus, Trinkfreude, erste Mekonium- und Urinentleerung sollten Schwestern oder Hebammen auch beim Rooming-in informiert sein.

#### 3.5. Laboruntersuchungen

Abgesehen von der obligatorischen Kontrolle des Säuren-Basen-Status im Blut der Nabelarterie und Vene sind routinemäßig bei einem gesunden Neugeborenen keine Laboruntersuchungen notwendig. Abweichend davon gilt:

Nach Übertragung, chronischer Plazentainsuffizienz, Nabelschnurkomplikationen sowie bei jedem Verdacht auf fetale Blutverluste oder auffallender Blässe ist eine Kontrolle des Hämoglobinwertes oder des Hämatokrits indiziert

Eine Blutgasanalyse ist bei gestörtem Gasaustausch (Tachypnoe, Dyspnoe, Zyanose) indiziert.

Eine Blutzuckerkontrolle ist nur bei Risikokindern (Geburtsgewicht unter der 10. oder über der 90. Perzentile, Diabetes mellitus der Mutter, Gestationsdiabetes, Nabelarterien-pH unter 7,1) oder bei klinischer Auffälligkeit (Hyperexzitabilität oder Hypotonie) indiziert. Da nach 2 Stunden der physiologische Blutzuckerabfall bereits überwunden ist, sollte bei entsprechendem Risiko zu diesem Zeitpunkt vor Verlassen des Kreißsaals eine Blutzuckerkontrolle erfolgen.

Rund 70 % der Neugeborenen entwickeln einen Ikterus, dessen Stärke in den ersten 2 bis 3 Lebenstagen klinisch nicht sicher zu beurteilen ist. Um unnötige schmerzhafte Blutabnahmen zur vorsorglichen Bilirubinkontrolle zu vermeiden, ist zunächst ein nicht invasives Bilirubin-Screening (z. B. transkutanes Bilirubinometer) zu empfehlen.

Infektions-Indikatoren (z. B. Zytokine, CRP, Differentialblutbild mit IT-Quotient) sind nur bei klinisch auffälligen Neugeborenen zu bestimmen und bei allen Frühgeborenen, die auf der Wochenbettstation

Leitlinie 5-31.3.99

20.04.99

bleiben und anamnestische Hinweise (fetale Tachykardie, Fieber der Mutter >38,0°C, vorzeitiger Blasensprung >24 Std.)für eine konnatale bakterielle Infektion haben.

Siehe auch 8. Leitlinie: Bakterielle Infektionen des Neugeborenen.

## 3.6. Screening-Untersuchungen

Die wichtigste Screening-Untersuchung ist die U2-Vorsorgeuntersuchung (3. - 10. Lebenstag), die von einem neonatologisch erfahrenen Kinderarzt durchgeführt werden sollte.

Der Zeitpunkt für das sonographische Screening einer Hüftgelenksdysplasie ist durch die Empfehlungen der Deutschen Gesellschaften für Kinderheilkunde und Jugendmedizin, für Orthopädie und Traumatologie, für Allgemeinmedizin und für Pädiatrische Radiologie sowie durch die entsprechenden Berufsverbände auf die 4. bis 6. Lebenswoche (U3) festgelegt worden.

Screening-Untersuchungen auf angeborene Stoffwechselerkrankungen (z.B. Phenylketonurie, Galaktosämie, Ahom-Sirup-Krankheit) und Hypothyreose sind gemäß der Leitlinie durchzuführen.

#### 3.7. Entlassung

Nach komplikationsloser vaginaler Geburt ist ein 3 bis 5 Tage langer Krankenhausaufenthalt für Mutter und Kind nützlich, jedoch nicht medizinisch obligat. Bei kürzerem Aufenthalt sind Hebamme, Geburtshelfer und/oder Kinderarzt verantwortlich für eine ausreichende Klärung folgender Punkte insbesondere bei Erstgebärenden:

- 1. Das Kind muß sich in einem stabilen Allgemeinzustand befinden.
- 2. Die Mutter muß darüber informiert sein, wie sie ihr Kind stillen oder anderweitig richtig ernähren kann.
- 3. Vor allem bei frühzeitiger Entlassung muß eine Nachsorge durch eine Hebamme oder einen Kinderarzt einschließlich der Screening-Untersuchungen und der Vitamin K- und D-Prohphylaxe gewährleistet sein.
- 4. Die Mutter muß körperlich und psychisch in der Lage sein, ihr Kind zu versorgen oder über eine entsprechende Hilfe verfügen können.

#### 4. Literatur

- 1. American Academy of Pediatrics (1997) Breastfeeding and the use of human milk. Pediatrics 110:  $1035 - 1039$
- 2. Cordero L, Hon EH (1971) Neonatal bradycardia following nasopharyngeal stimulation. J Pediatr  $78:441 - 447$
- 3. De Carvalho M, Robertson S, Friedman A, Klaus M (1983) Effect of frequent breastfeeding on early milk production and infant weight gain. Pediatrics 72: 307 - 311
- 4. Ernährungskommission der Deutschen Gesellschaft für Kinderheilkunde (1995) Vitamin K Prophylaxe für Neugeborene. Monatsschr Kinderheilkd 143: 93
- 5. Isenberg SJ, Apt L, Wood M (1995) A controlled trial of povidoneiodine as prophylaxis against ophthalmia. N Eng J Med 332: 549-620
- 6. Linderkamp O (1984) Frühabnabelung oder Spätabnabelung? Gynäkologe 17: 281 288
- 7. Taylor PM, Maloni JA, Brown DR (1986) Early suckling and prolonged breastfeeding. AJDC 140:  $151 - 154$

Leithnie 5-31.3.99

- 8. Wible JL, Petrie, RH, Koons A, Perez A (1982) The clinical use of umbilical cord acid-base determinations in perinatal surveillance and management. Clin Perinatl 9: 387 - 397
- 9. Zanoni D, Isenberg SJ, Apt L (1992): A comparison of silver nitrate with erythromycin for prophylaxis against ophthalmia neonatorum. Clin Pediatr 31: 295 - 298

Prof. Dr. H. B. von Stockhausen und Dr. K. Albrecht mit den Vorständen der Gesellschaft für Neonatologie und Pädiatrische Intensivmedizin Deutschen Gesellschaft für Perinatale Medizin Deutschen Gesellschaft für Gynäkologie und Geburtshilfe xx. xx. 1999

 $\chi^{\prime}$